## **Arbeitsblatt**

Kostenlos auf dw-aufgaben.de

Aufgaben-Quickname: 9122

Aufgabe 1

Zeichne die Gerade mit der angegebenen Geradengleichung in das Koordinatensystem ein.

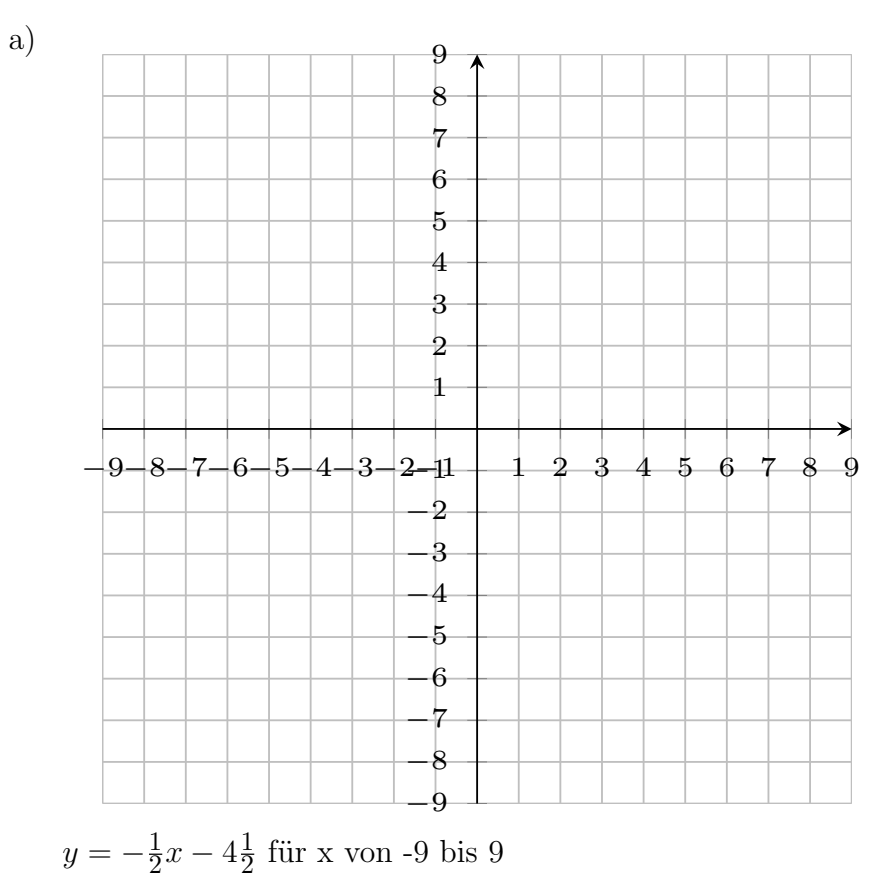

www.dw-aufgaben.de  $Seite$  1 bsp-9122-2/NLED

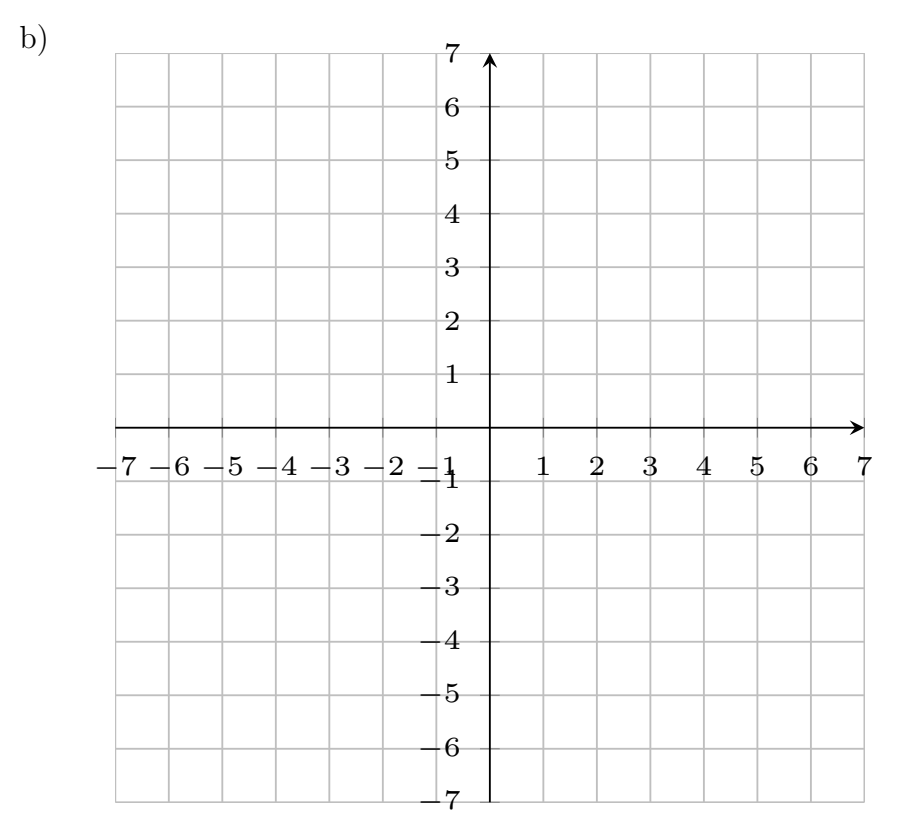

 $y = -x$  für x von -7 bis 7

## Aufgabe 2

Zeichne die Gerade mit der angegebenen Geradengleichung in das Koordinatensystem ein.

a)

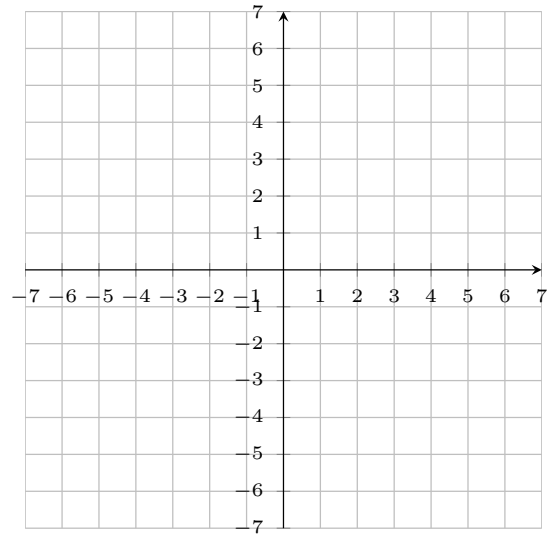

 $y=1$  für x von -7 bis 7

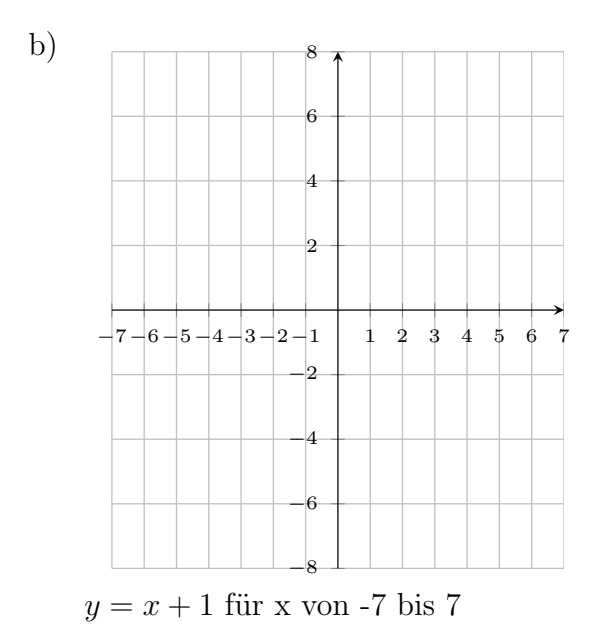

## Aufgabe 3

Zeichne die Gerade mit der angegebenen Geradengleichung in das Koordinatensystem ein.

a)

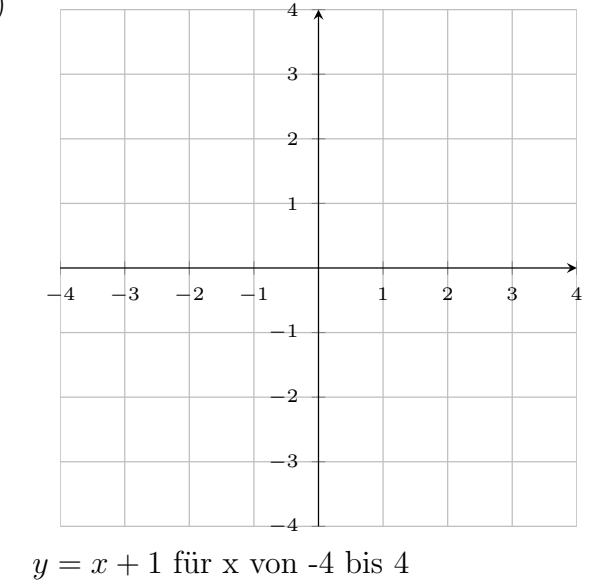

## Aufgabe 4

Zeichne die Gerade mit der angegebenen Geradengleichung in das Koordinatensystem

www.dw-aufgaben.de Seite 3 bsp-9122-2/NLED

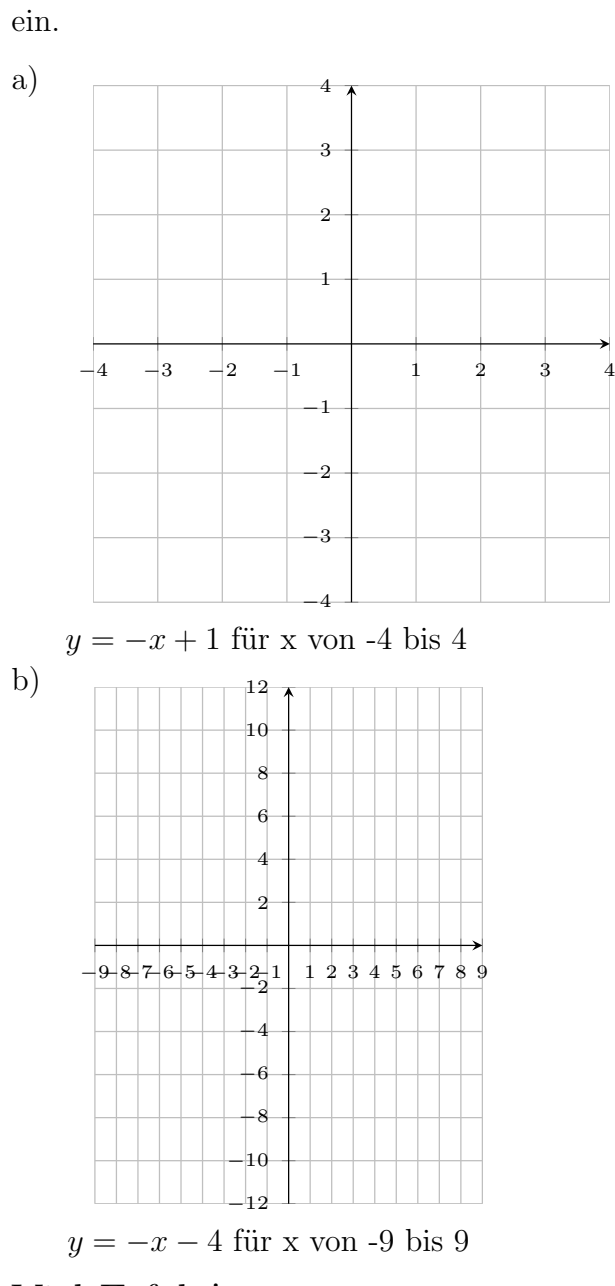

Viel Erfolg!